# 교육 과정 소개서.

**초격차패키지:실무까지한번에끝내는DevOps를위한 Docker&Kubernetesfeat.awsEKS**

**안내.**

해당 교육 과정 소개서는 모든 강의 영상이 촬영하기 전 작성되었습니다. \* 커리큘럼은 촬영 및 편집을 거치며 일부 변경될 수 있으나, 전반적인 강의 내용에는 변동이 없습니다. 아래각오픈일정에따라공개됩니다.

- **● 1차:2024년01월08일**
- **● 2차:2024년02월05일**
- **● 3차:2024년03월04일**
- **● 4차:2024년04월08일**
- **● 5차:2024년05월07일**
- **● 전체공개:2024년06월11일**

최근수정일자2024년05월07일

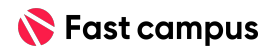

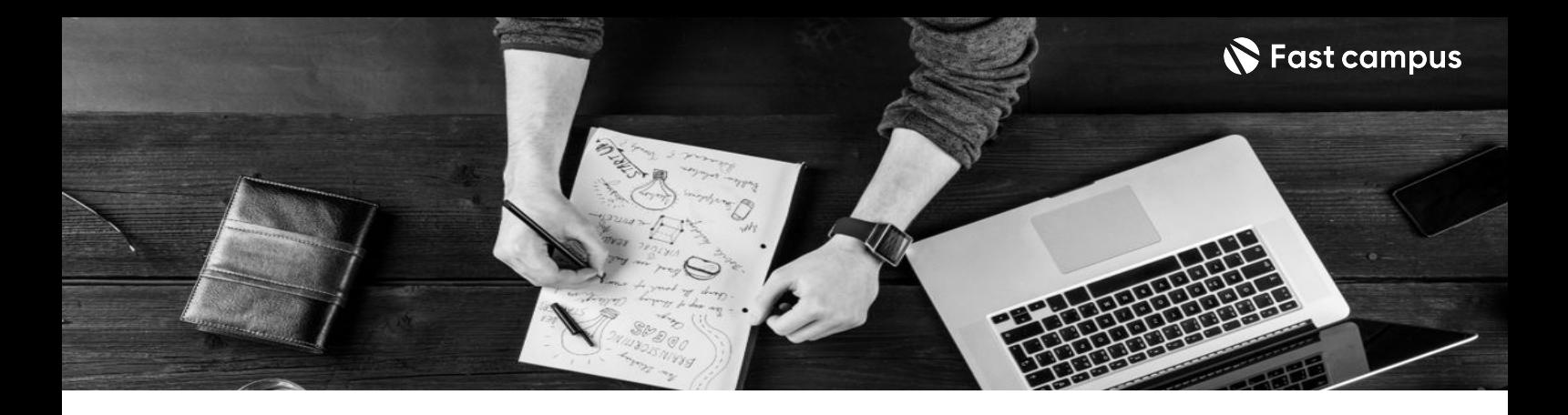

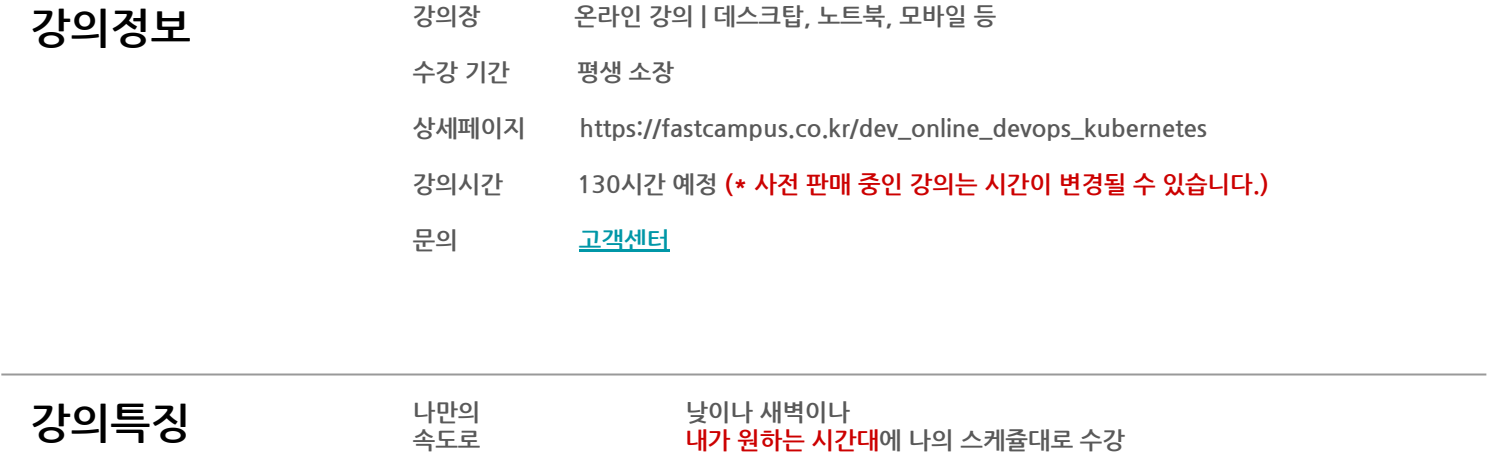

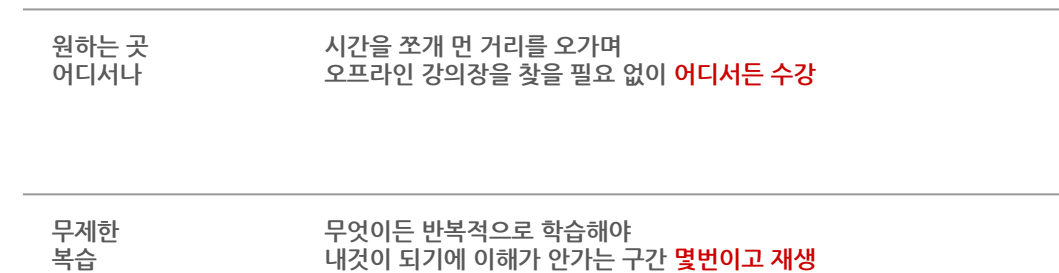

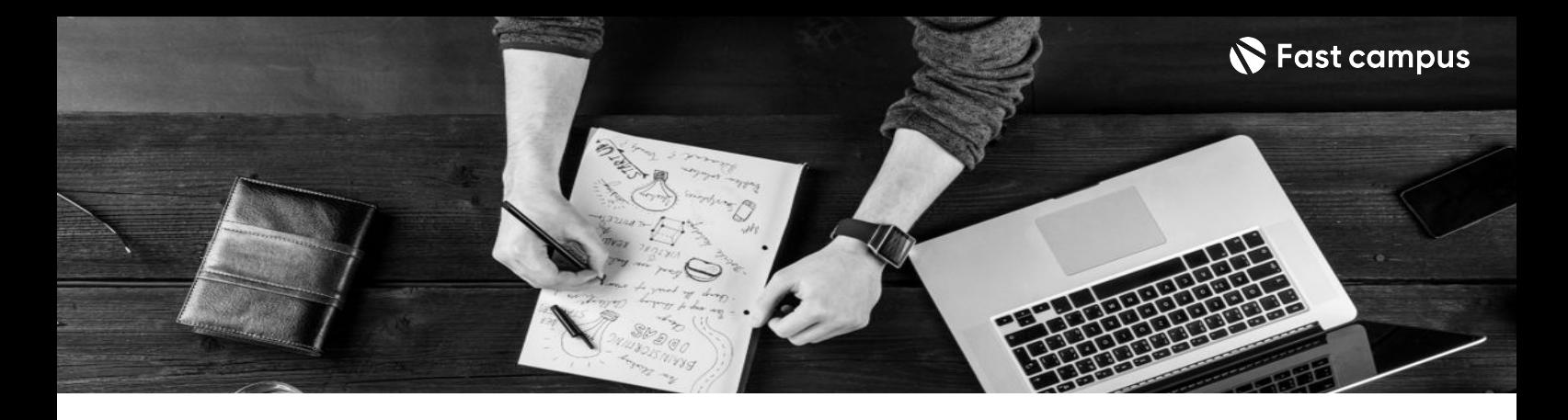

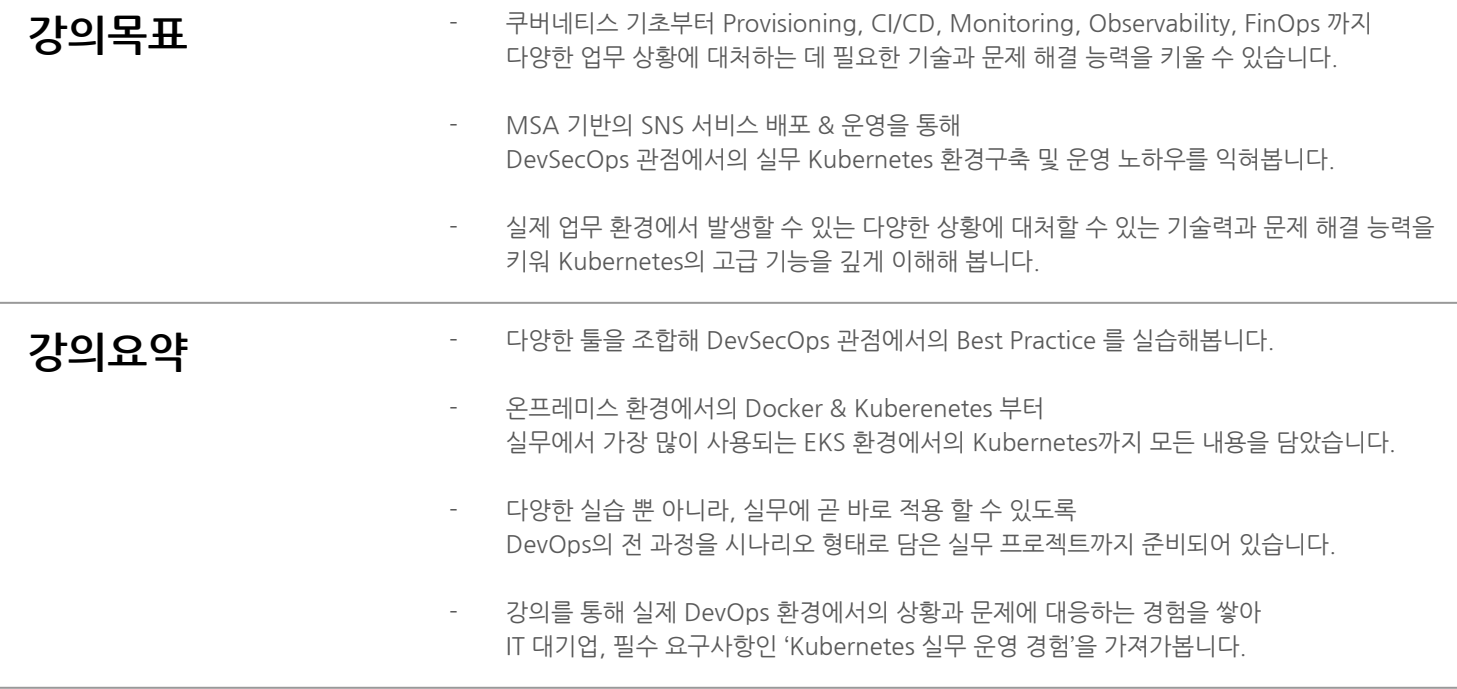

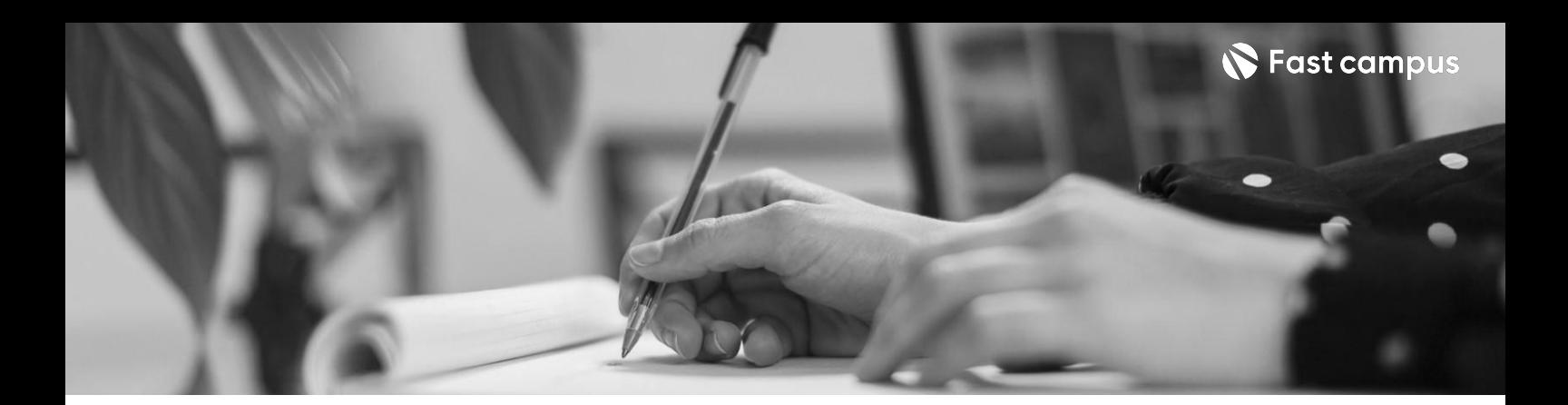

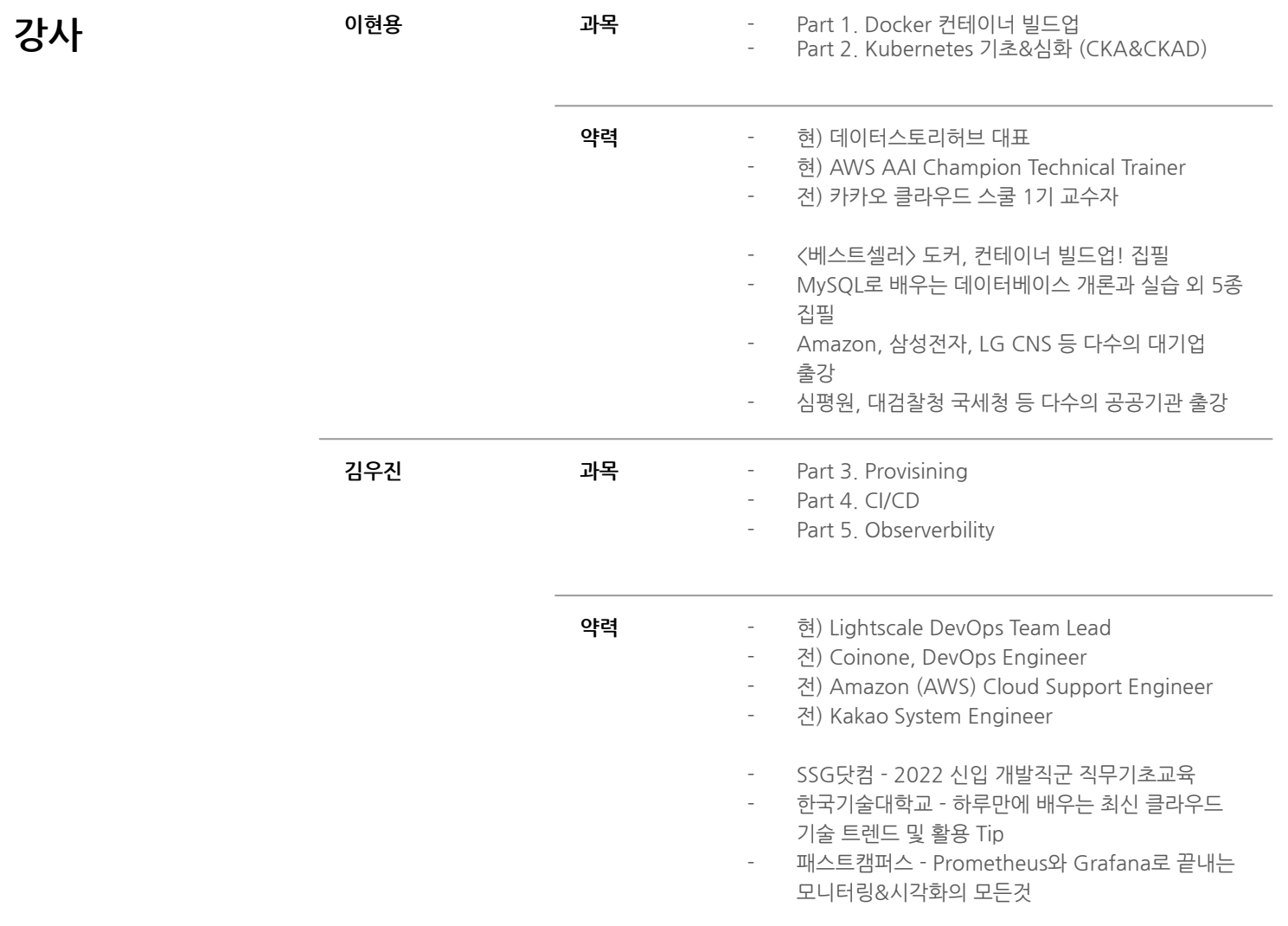

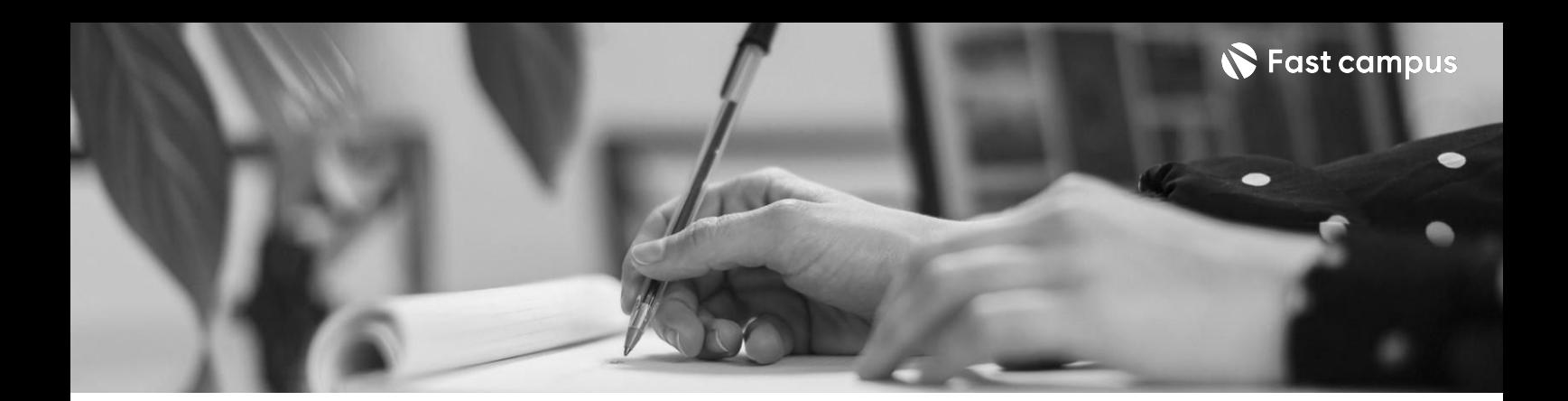

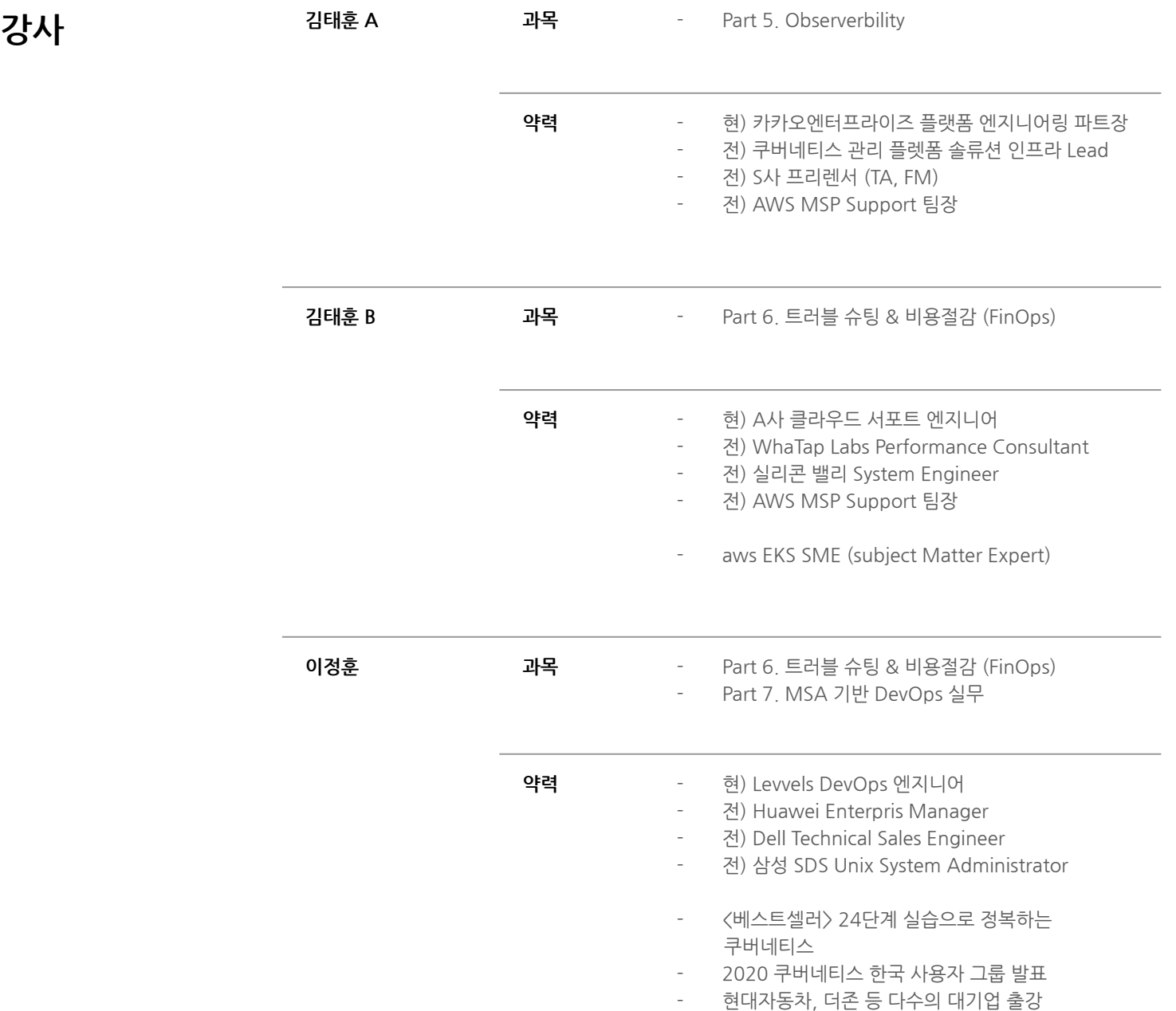

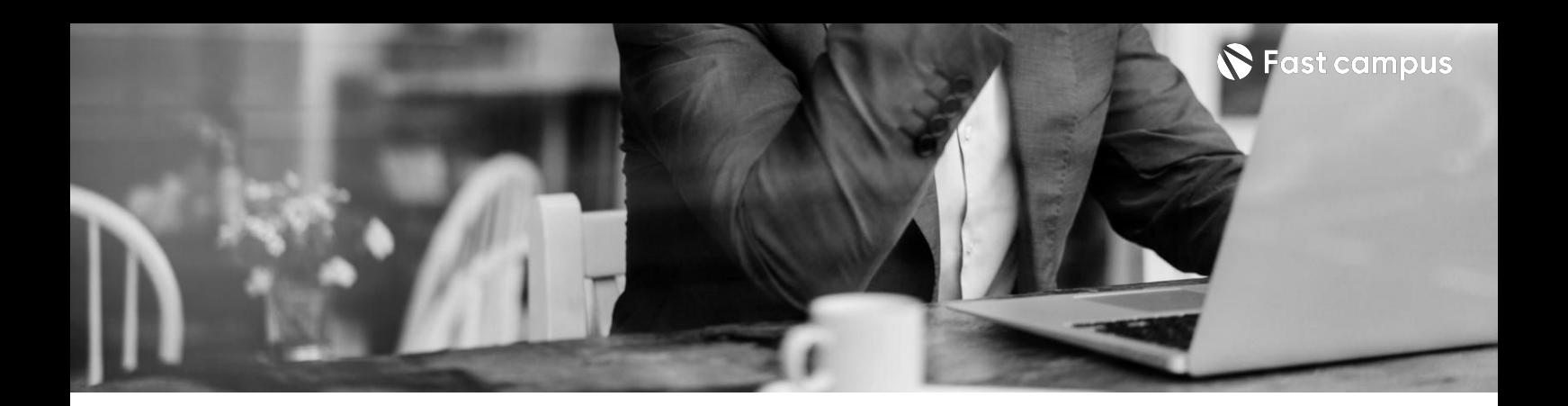

**Part1.**

Docker 컨테이너 **빌드업!**

파트별 수강시간 25:15:28

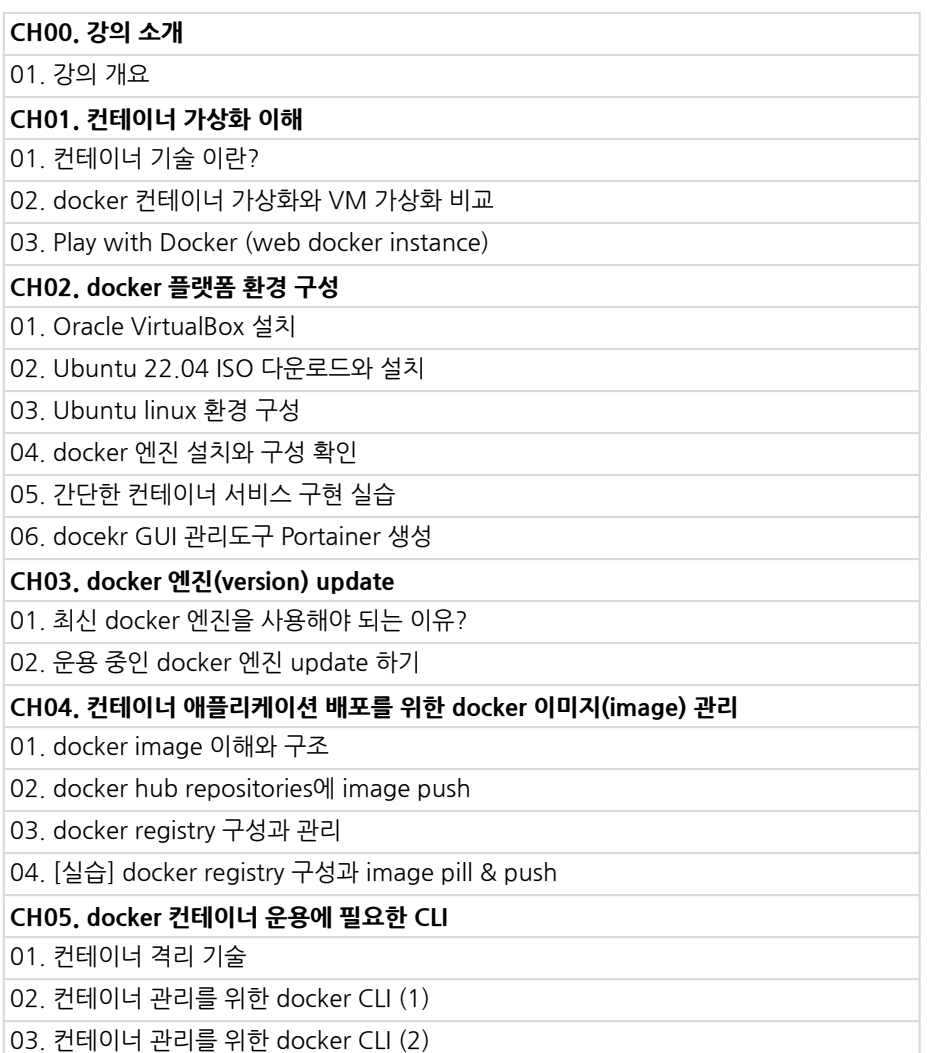

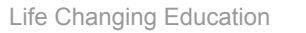

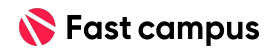

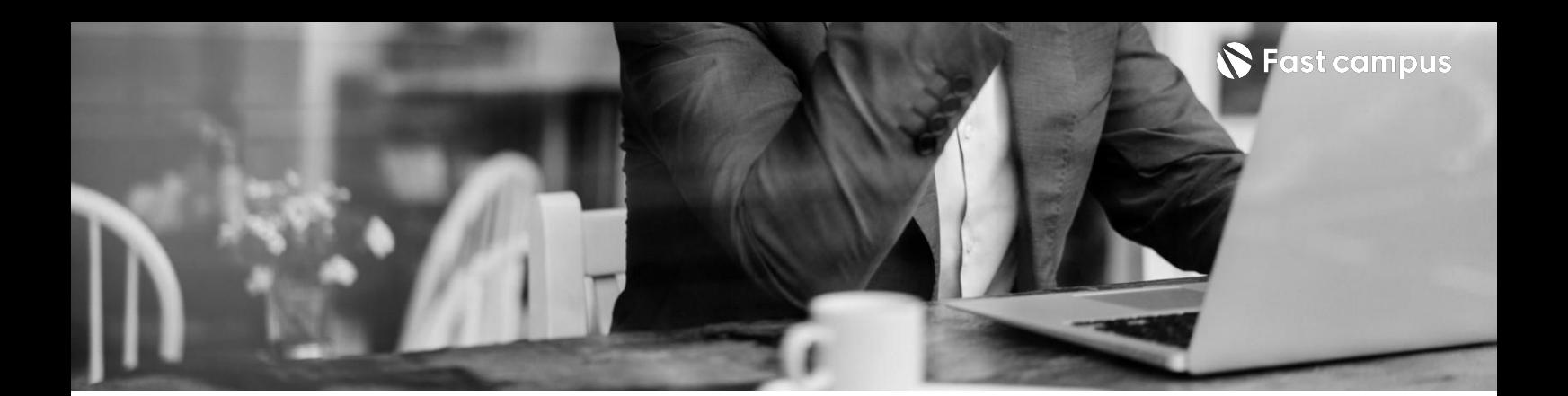

**Part1.**

Docker 컨테이너 **빌드업!**

파트별수강시간25:15:28

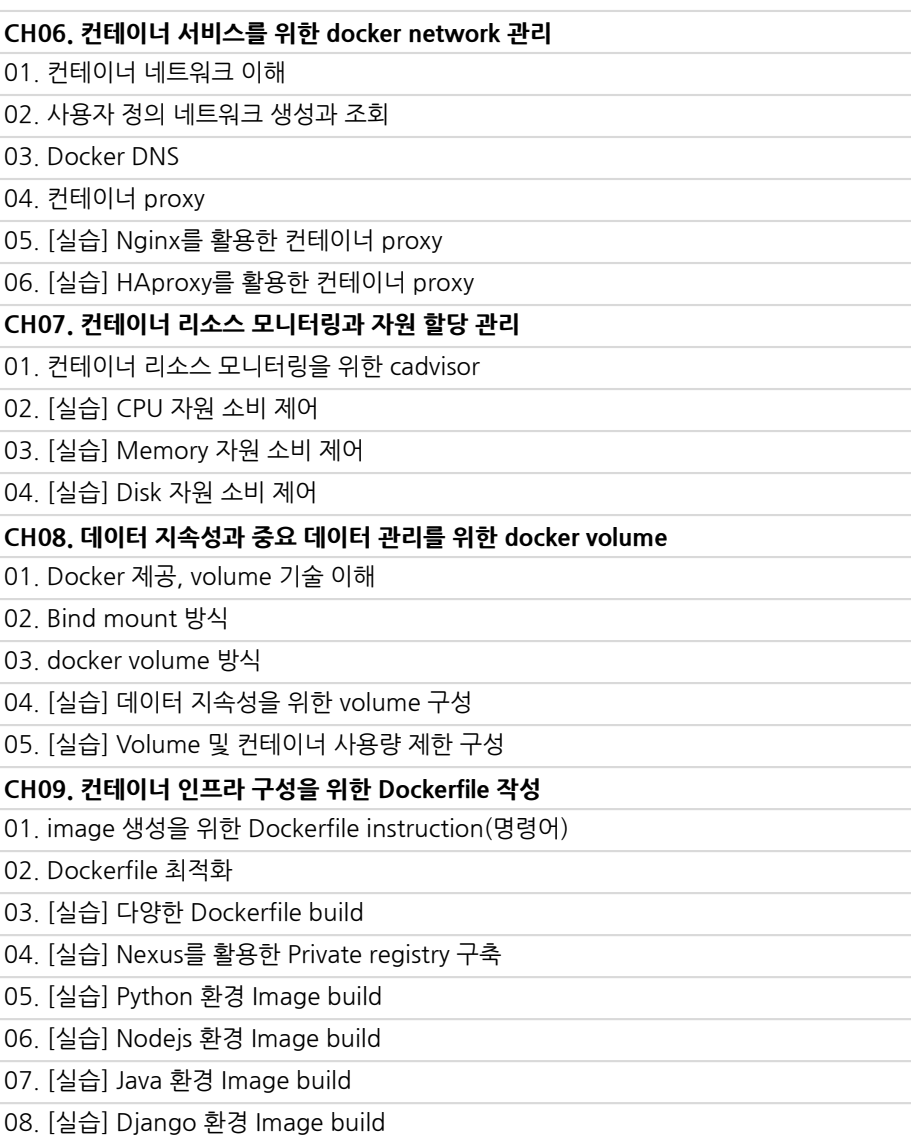

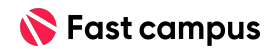

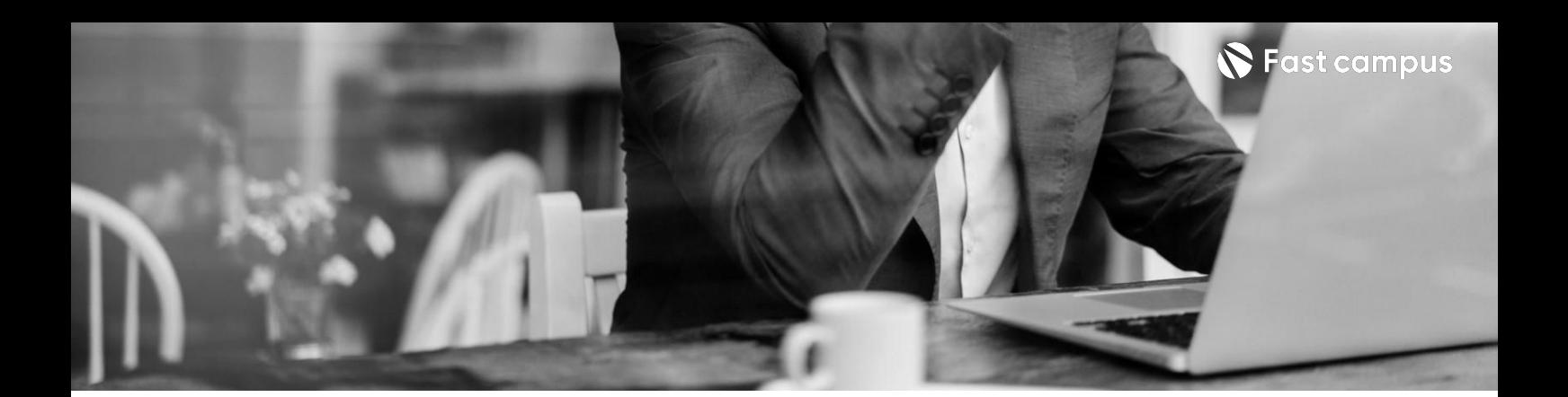

**Part1.**

Docker 컨테이너 **빌드업!**

Life Changing Education

파트별 수강시간 25:15:28

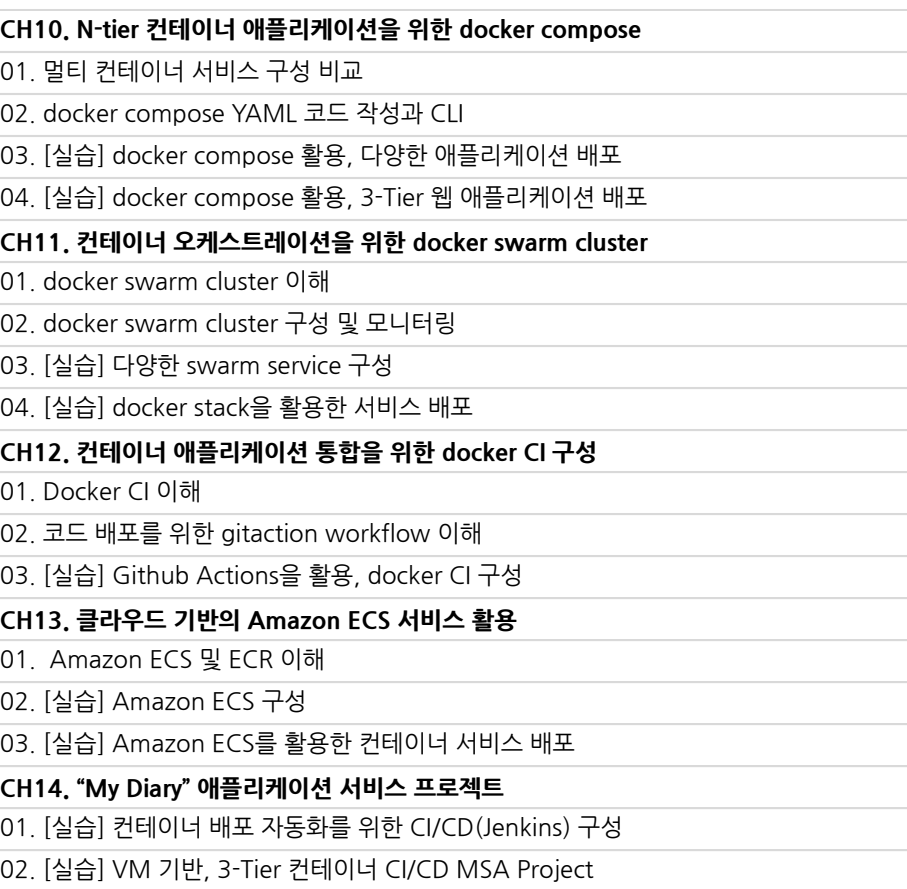

03. [실습] AWS 서비스 기반, 3-Tier 컨테이너 CI/CD MSA Project

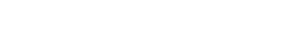

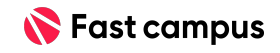

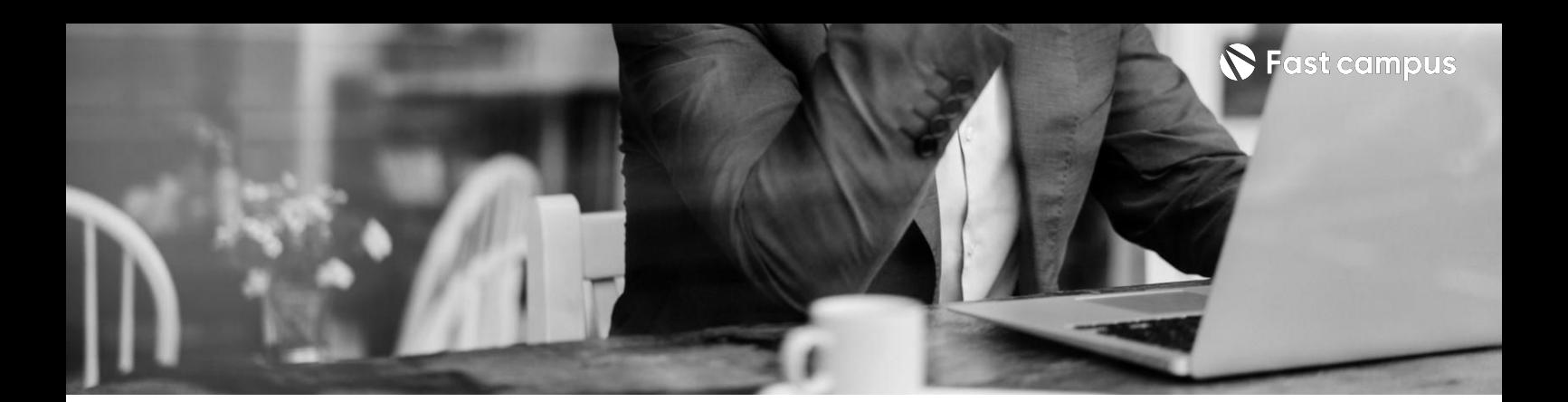

**Part2.**

**Kuberenetes 기초&심화 (CKA&CKAD)**

파트별 수강시간 00:00:00

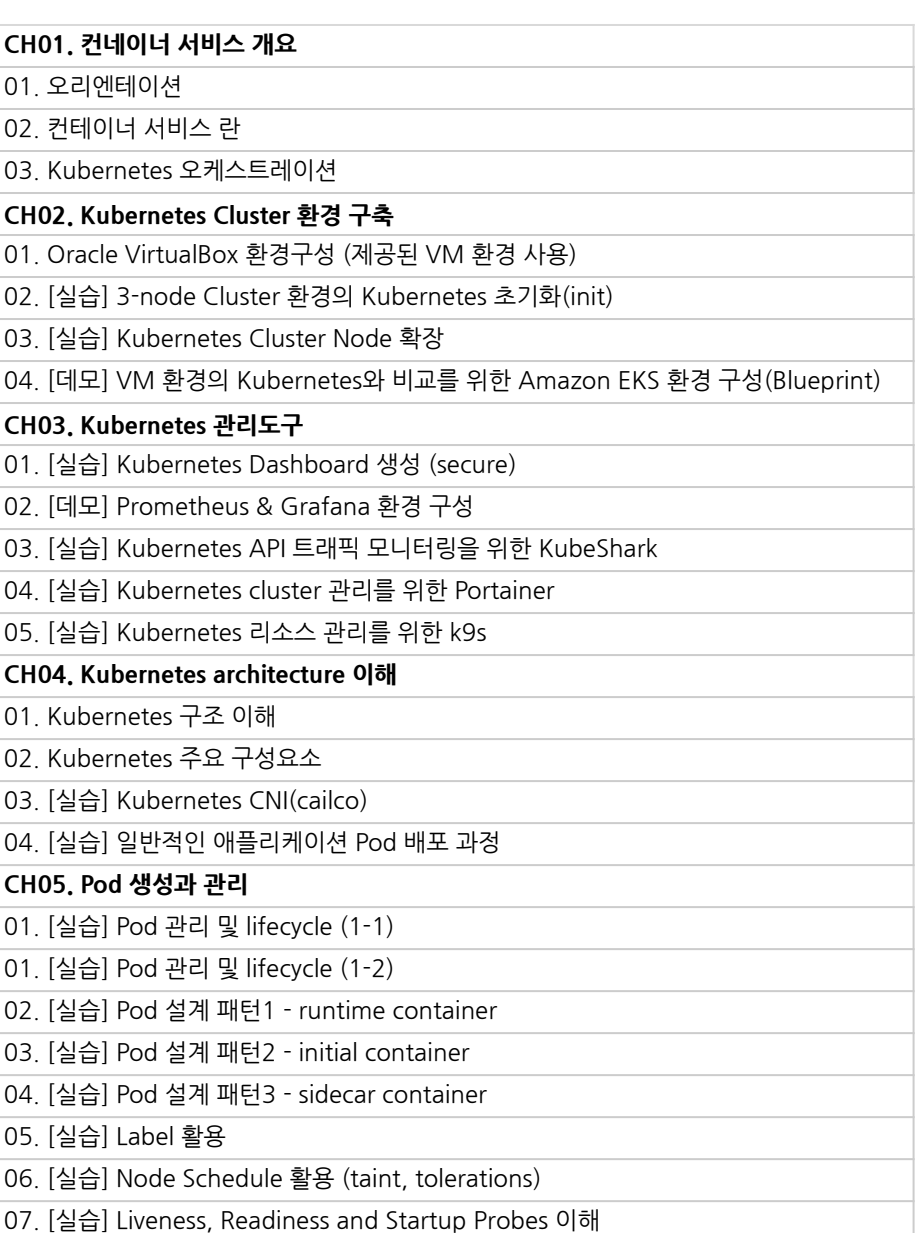

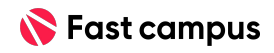

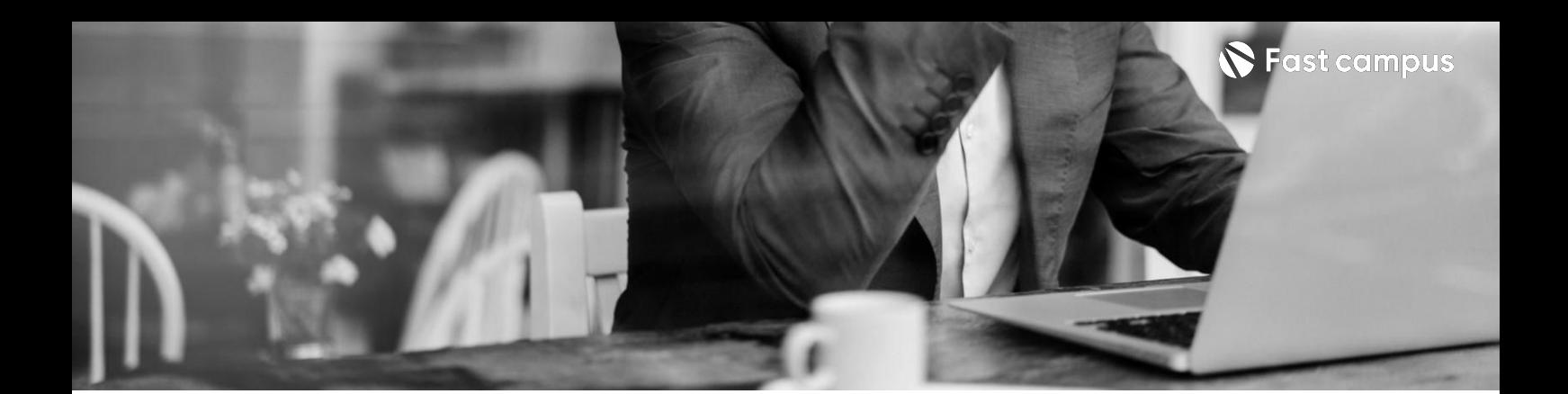

**Part2.**

**Kuberenetes 기초&심화(CKA &CKAD)**

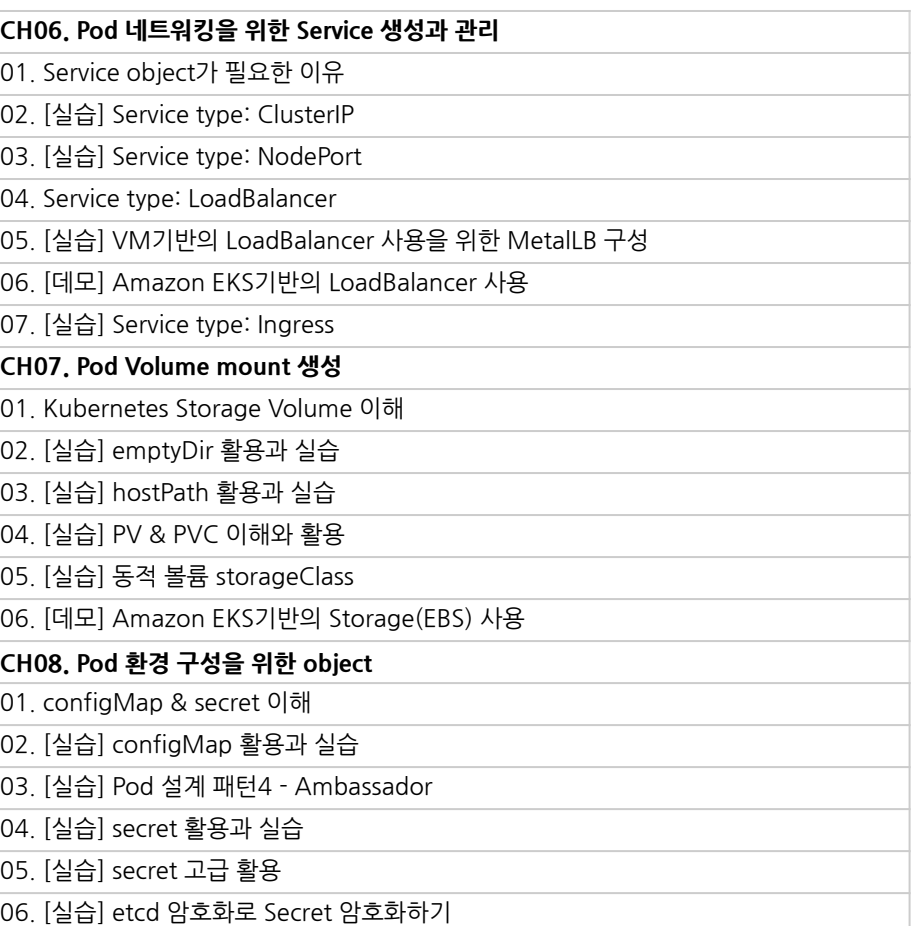

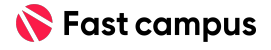

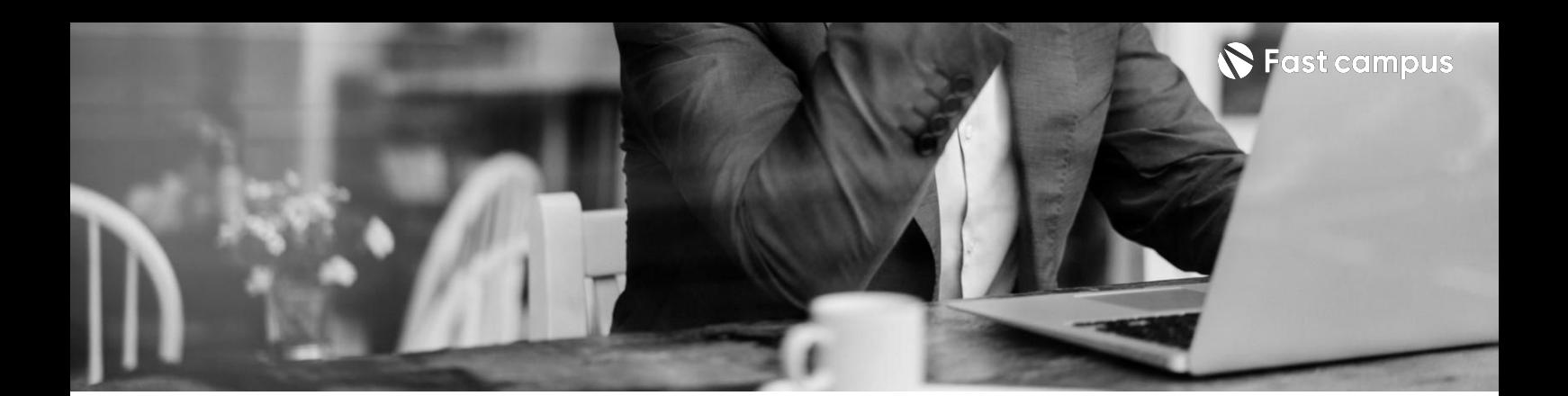

**Part2.**

**Kuberenetes 기초&심화(CKA &CKAD)**

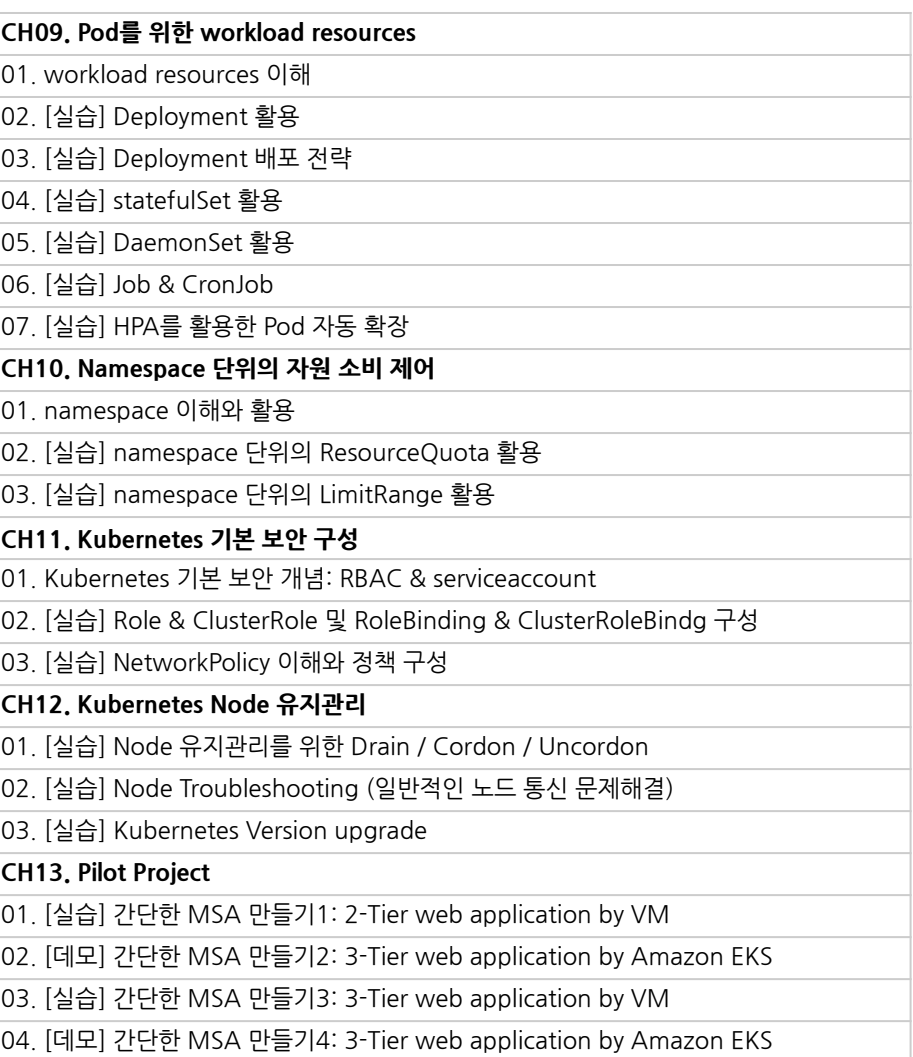

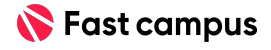

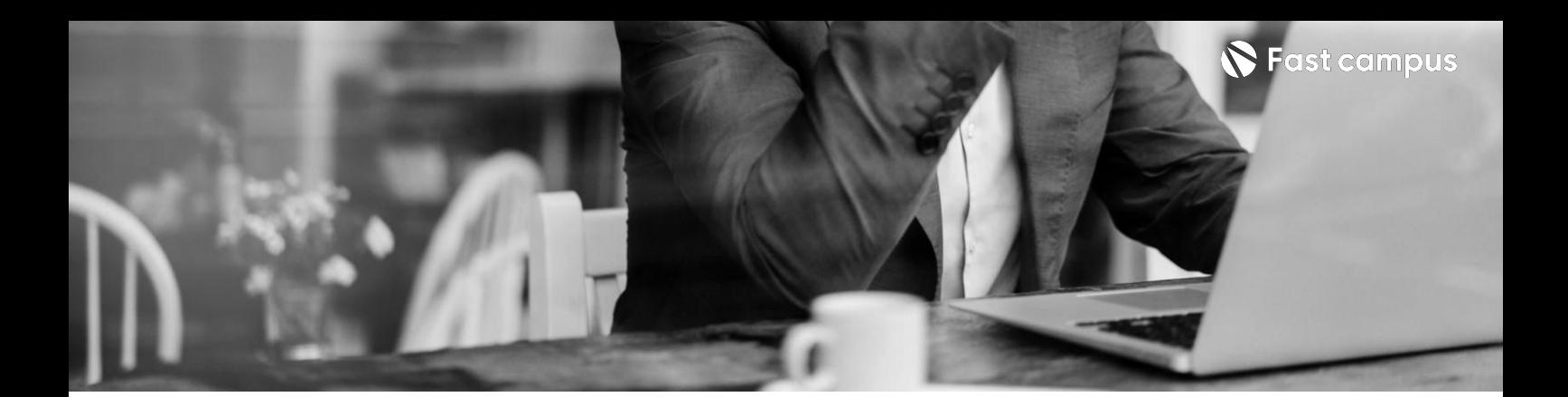

**Part2.**

**Kuberenetes 기초&심화(CKA &CKAD)**

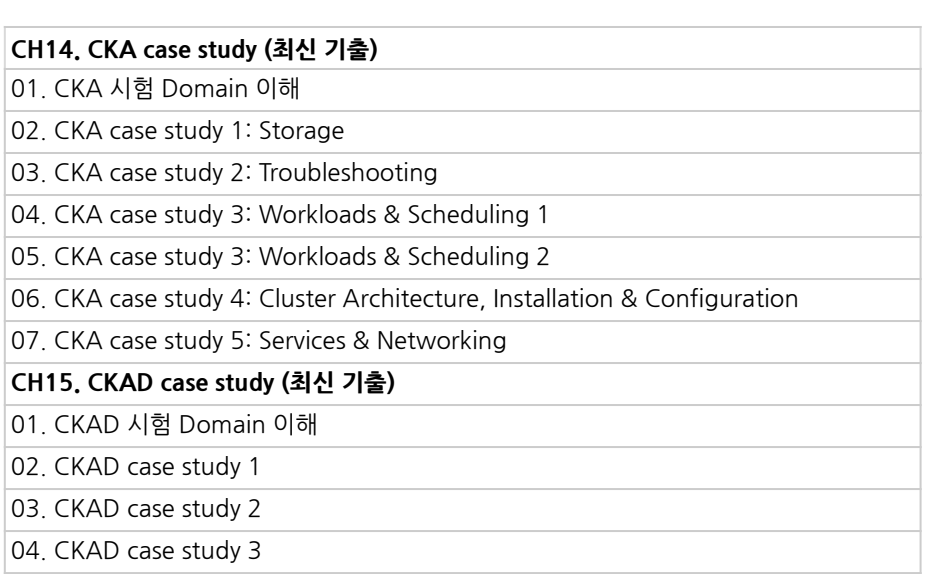

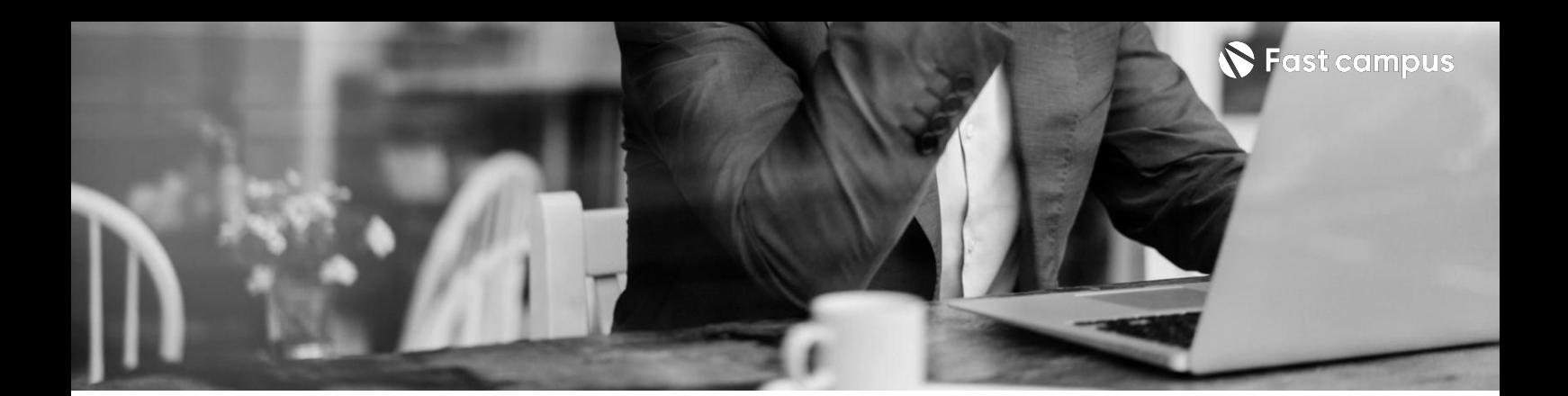

**Part3.**

## **Provisioning**

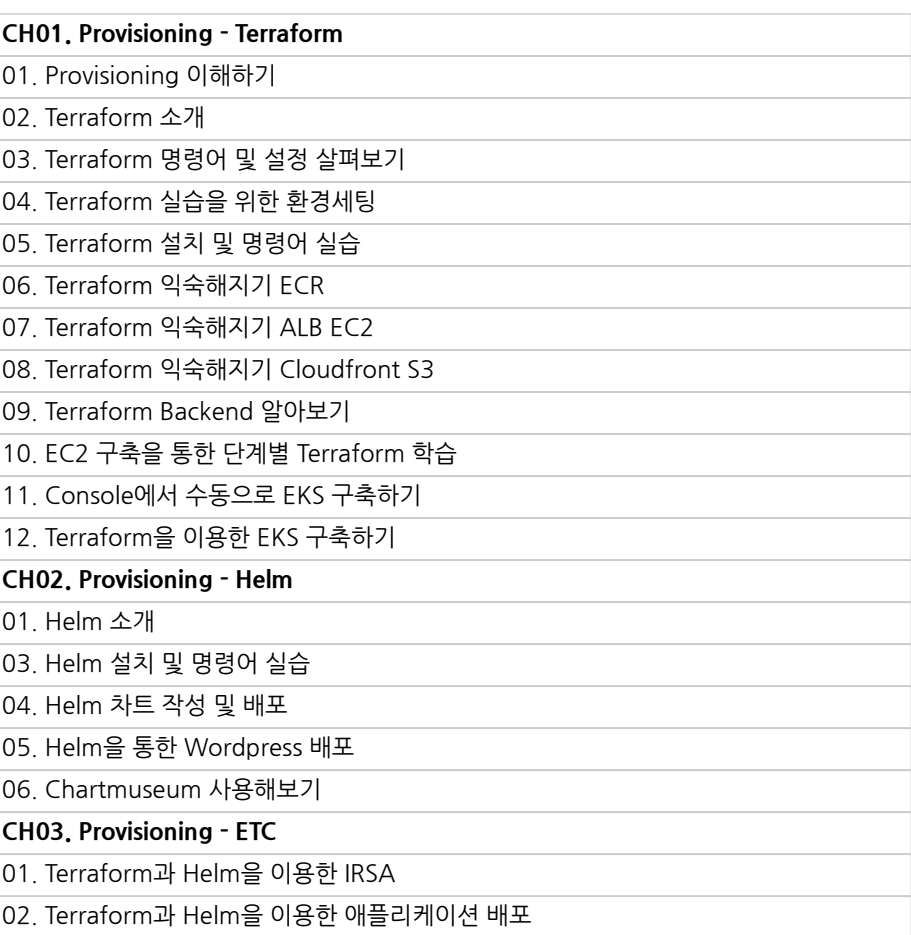

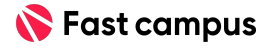

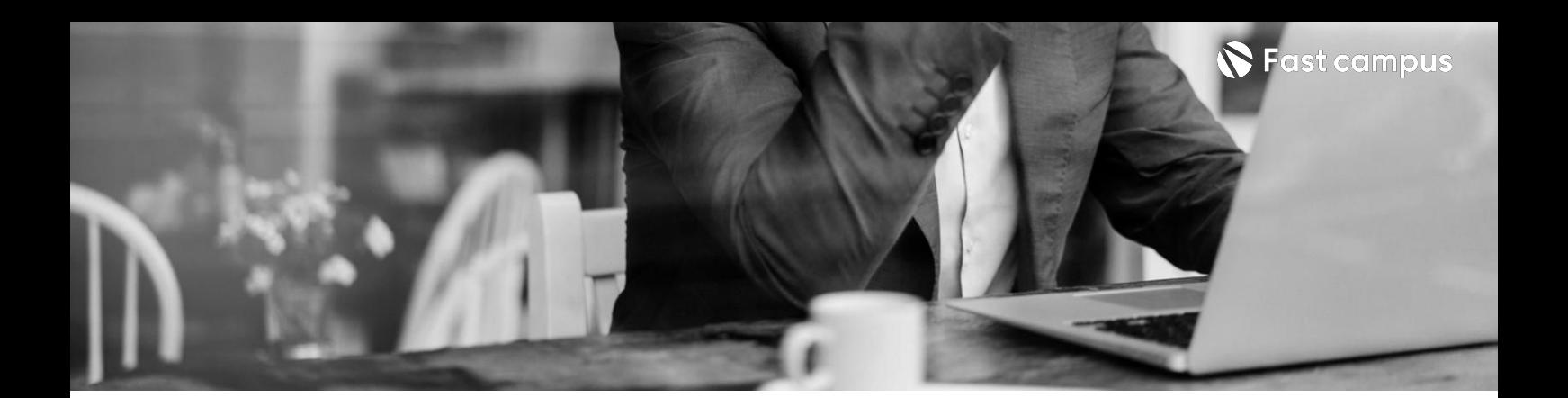

**Part4.**

**CICD-Github Actions**

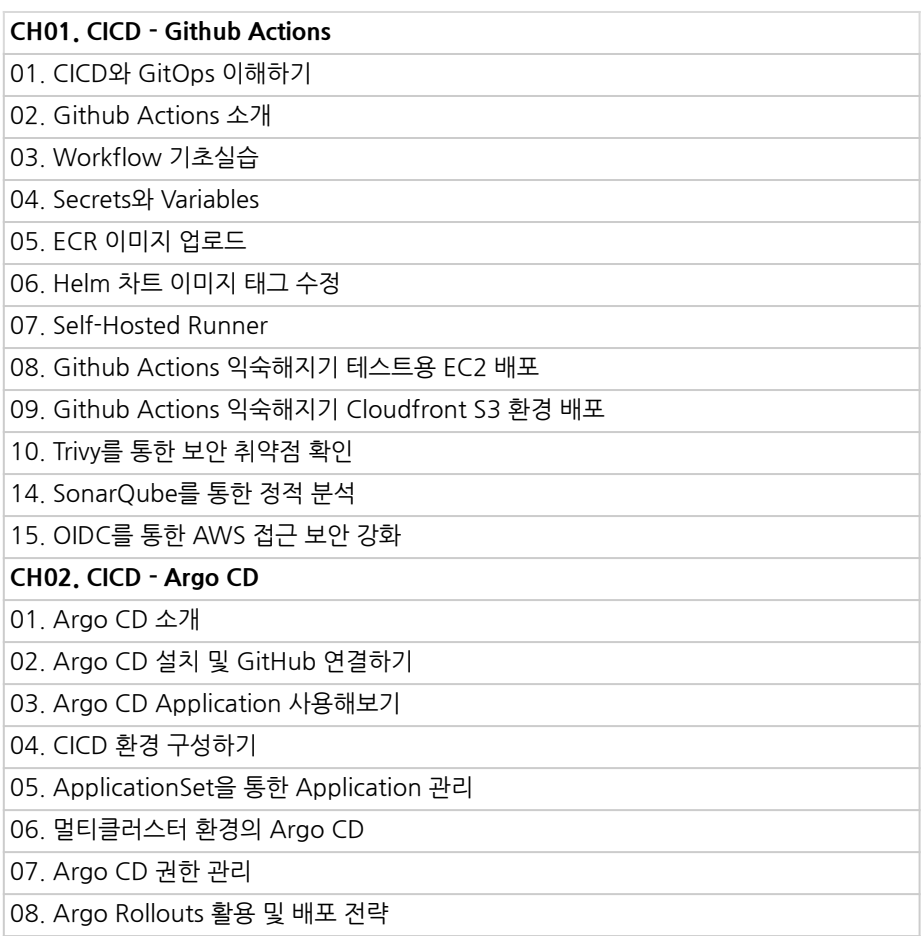

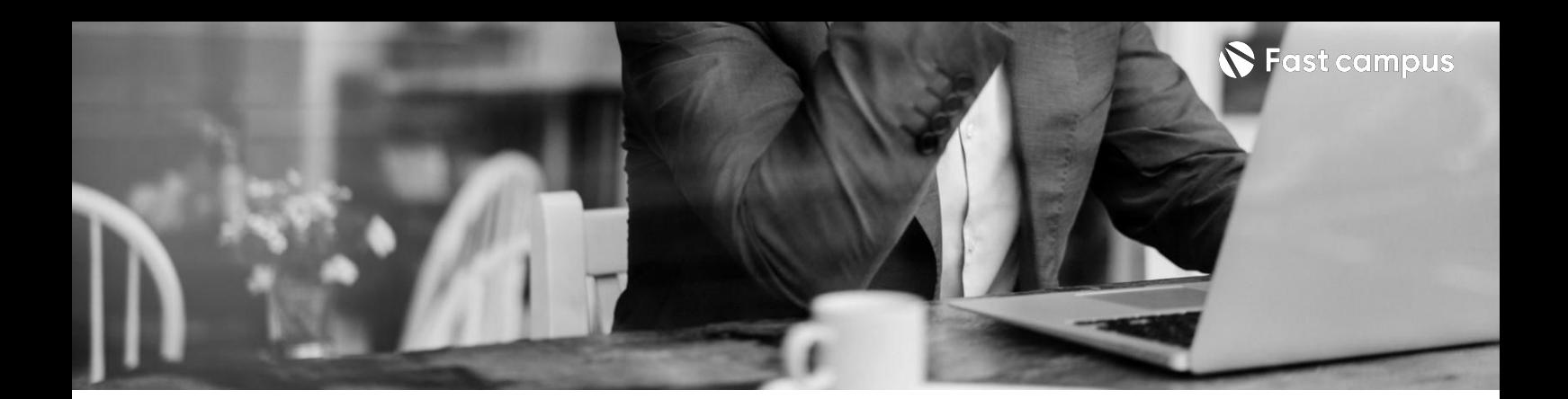

**Part5. 옵저버빌리티 (모니터링&**

**성능개선)**

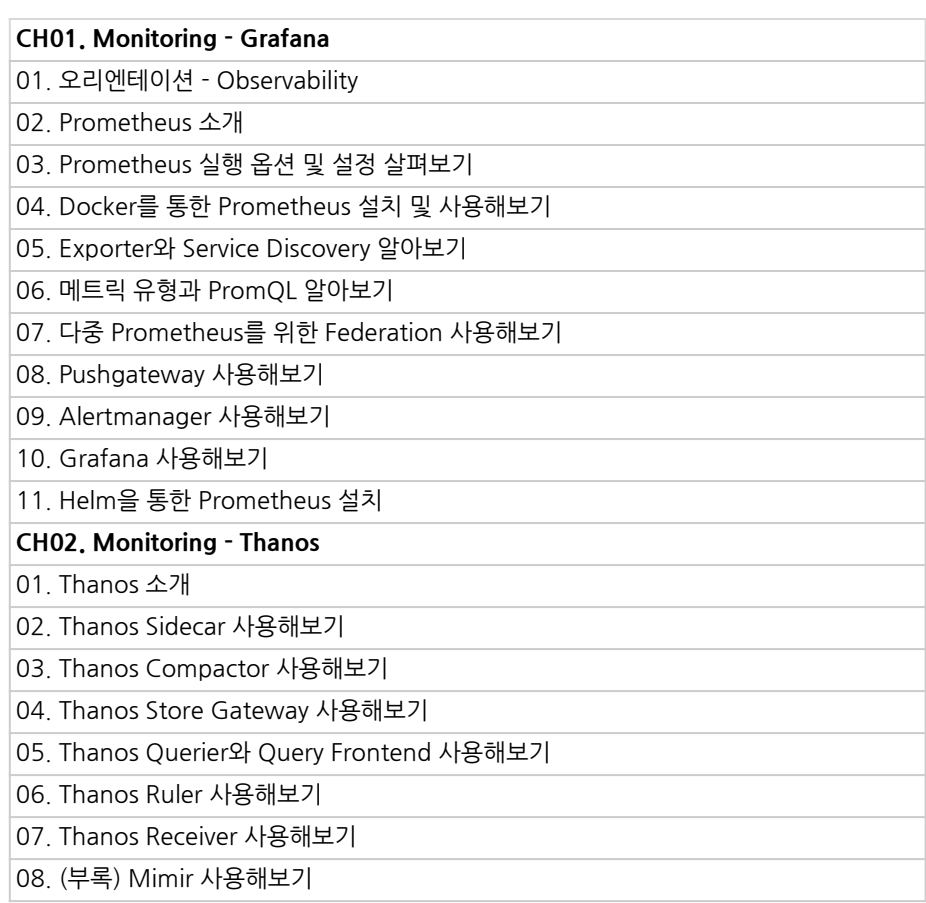

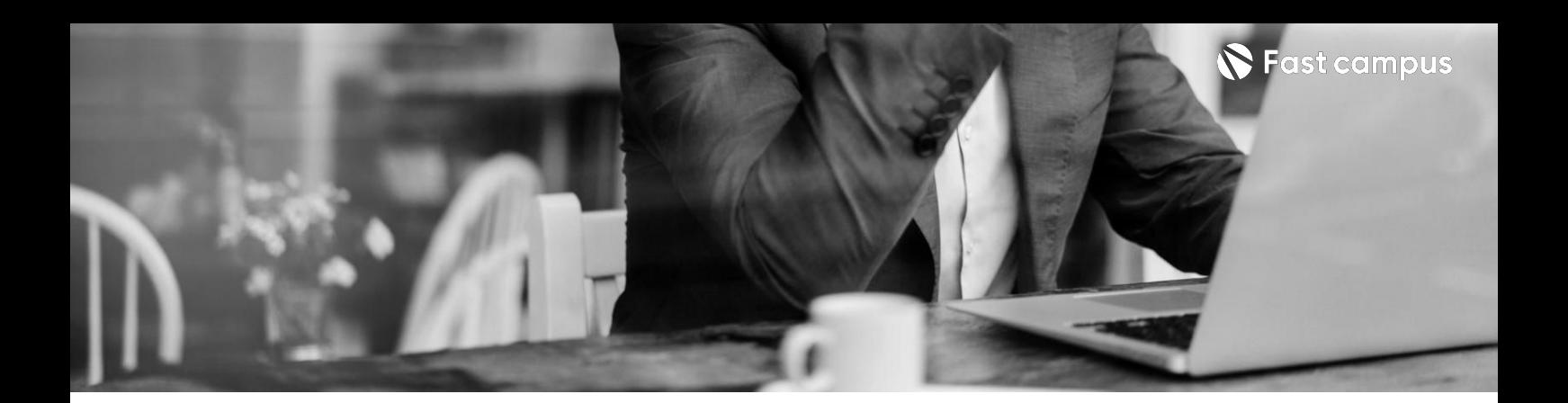

**Part6.**

**트러블슈팅& 비용절감 (FinOps)**

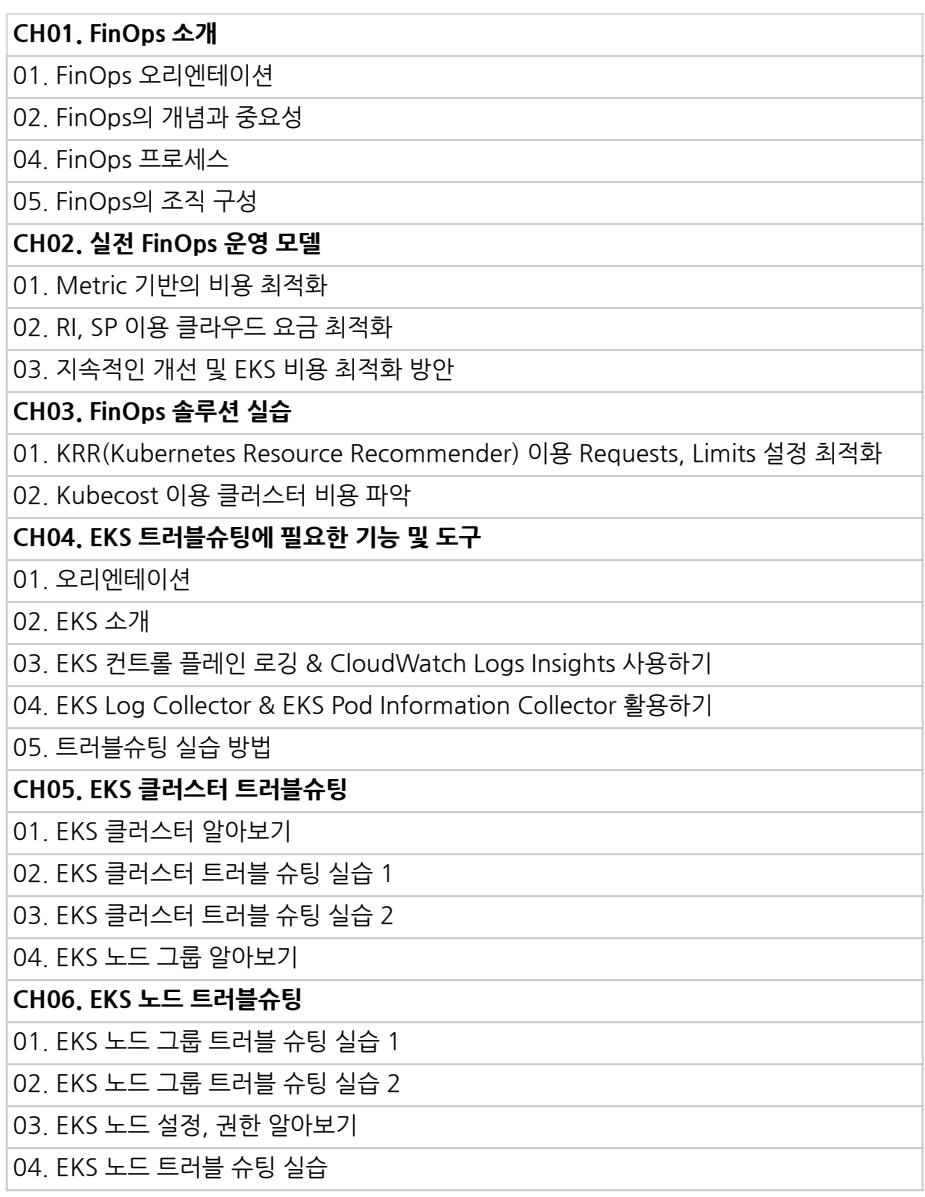

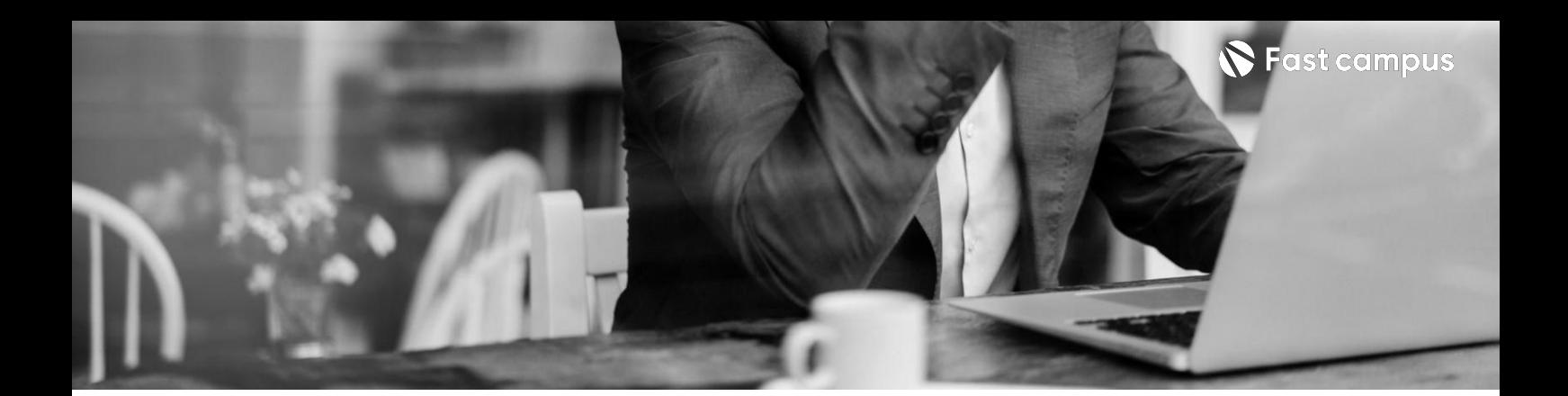

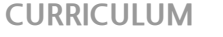

**Part6.**

**트러블슈팅& 비용절감 (FinOps)**

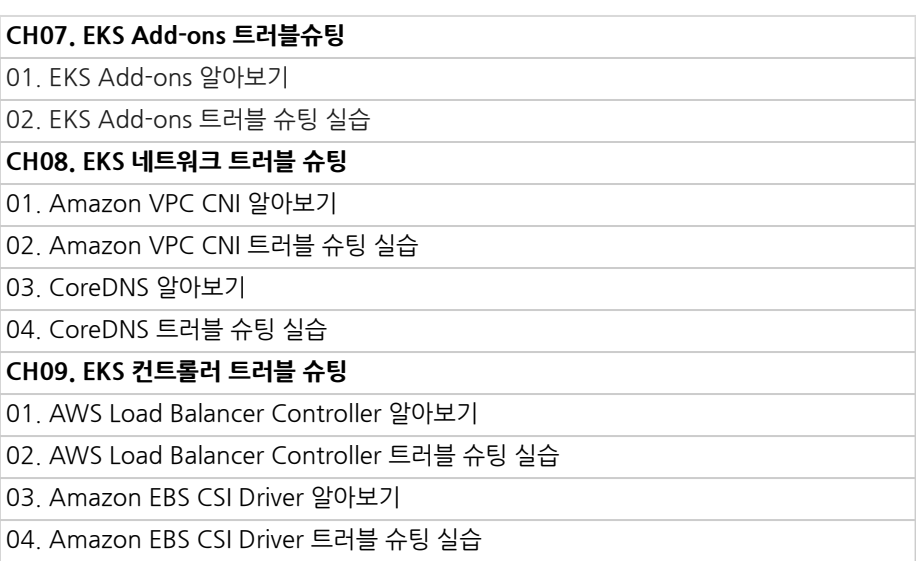

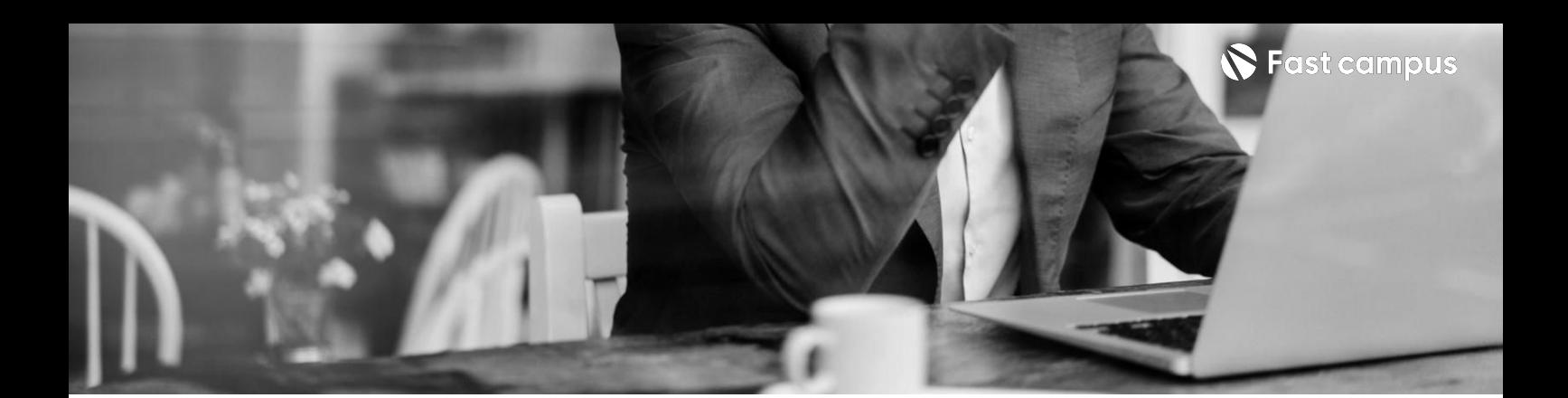

**Part7. MSA기반 DevOps실무**

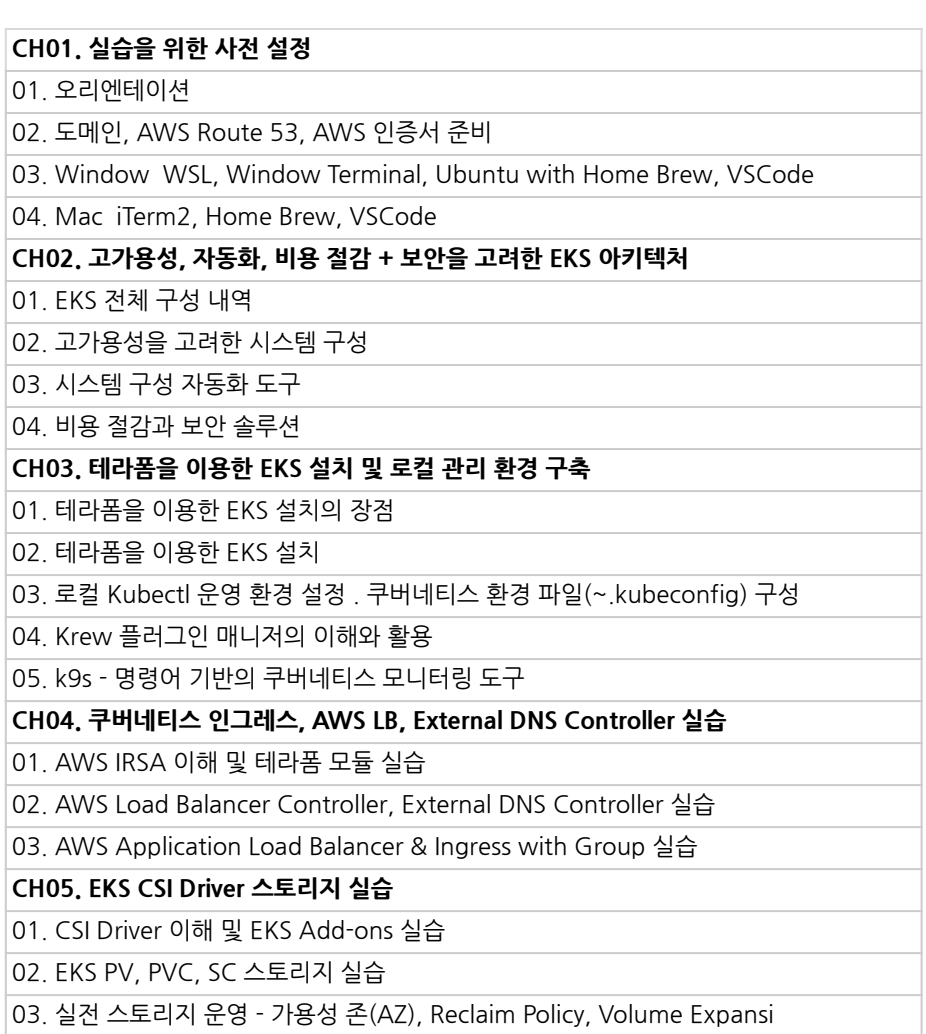

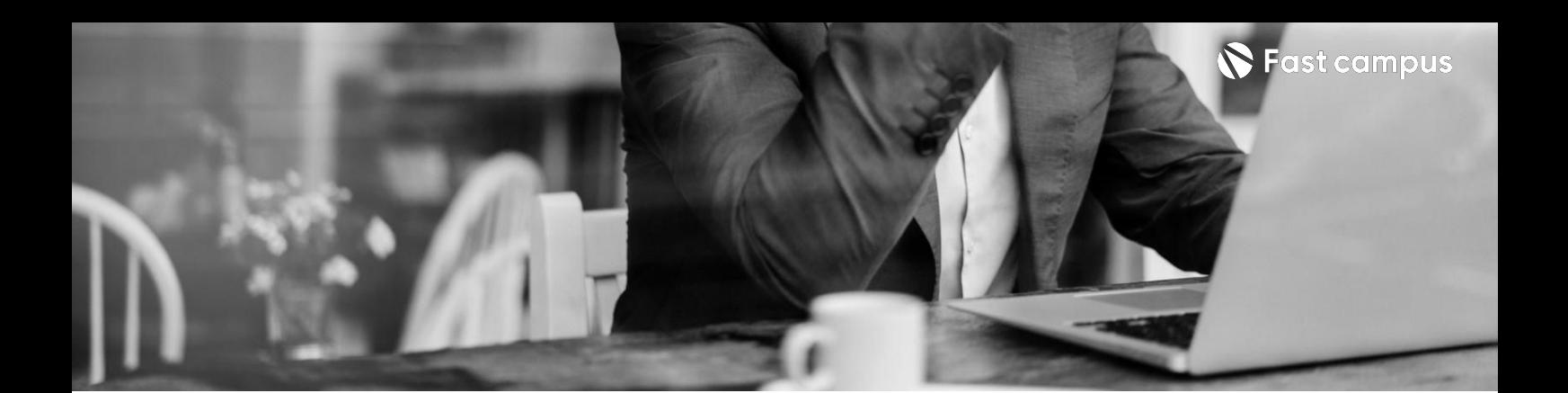

**Part7. MSA기반 DevOps실무**

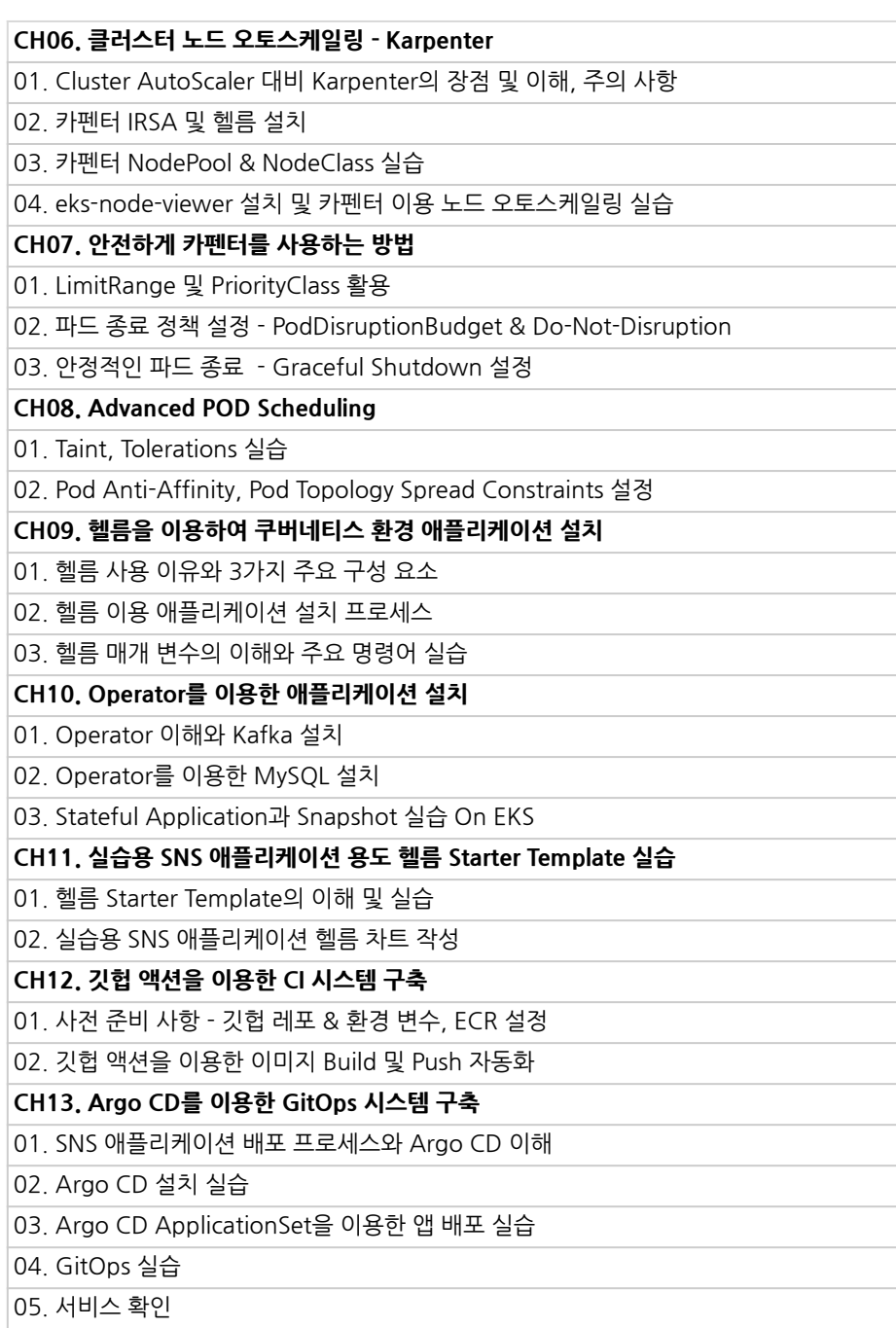

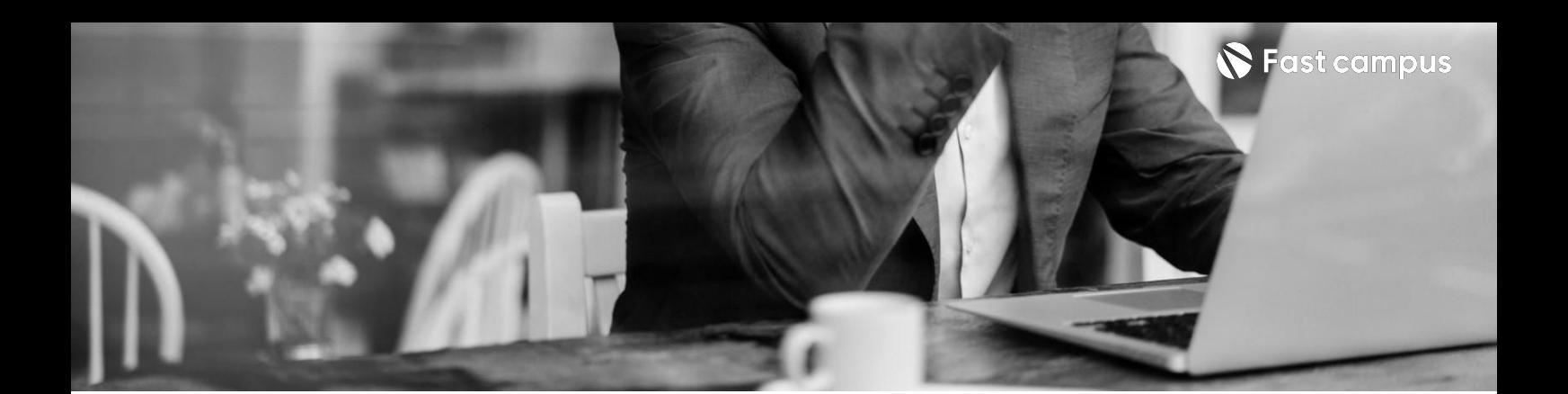

**Part7. MSA기반 DevOps실무**

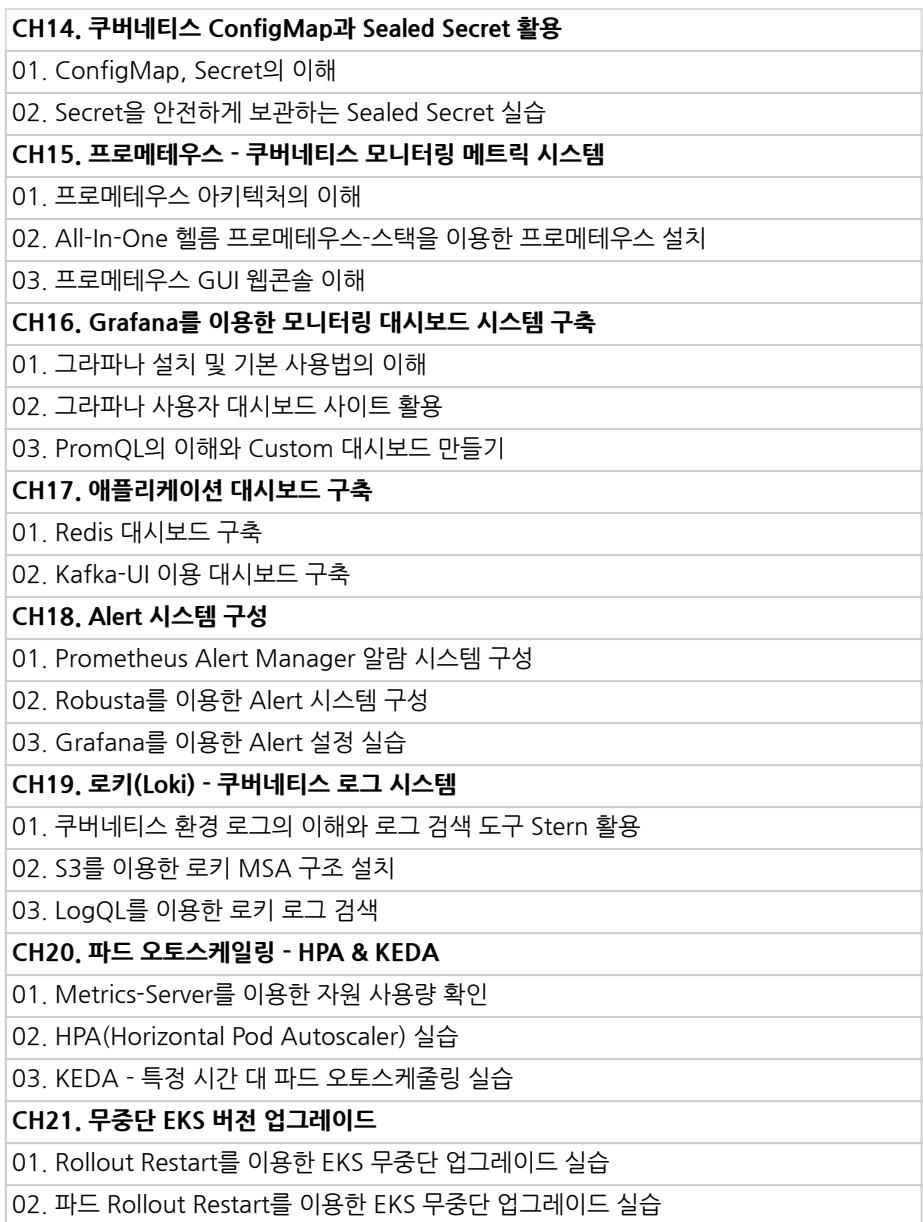

![](_page_19_Picture_5.jpeg)

![](_page_20_Picture_0.jpeg)

- 주의 사항 상황에 따라 사전 공지 없이 할인이 조기 마감되거나 연장될 수 있습니다.
	- 패스트캠퍼스의 모든 온라인 강의는 아이디 공유를 금지하고 있으며 1개의 아이디로 여러 명이 수강하실 수 없습니다.
	- 별도의 주의사항은 각 강의 상세페이지에서 확인하실 수 있습니다.

- 수강 방법 패스트캠퍼스는 크롬 브라우저에 최적화 되어있습니다.
	- 사전 예약 판매 중인 강의의 경우 1차 공개일정에 맞춰 '온라인 강의 시청하기'가 활성화됩니다.

![](_page_20_Picture_101.jpeg)

후 <mark>환불 규정</mark> 구축 - 스타인강의는각과정별 '정상수강기간(유료수강기간)'과 정상 수강기간 이후의 '복습 수강기간(무료수강기간)'으로구성됩니다.

### 환불금액은 실제 결제금액을 기준으로 계산됩니다.

![](_page_20_Picture_102.jpeg)

※ 강의별 환불규정이 상이할 수 있으므로 각 강의 상세페이지를 확인해 주세요.